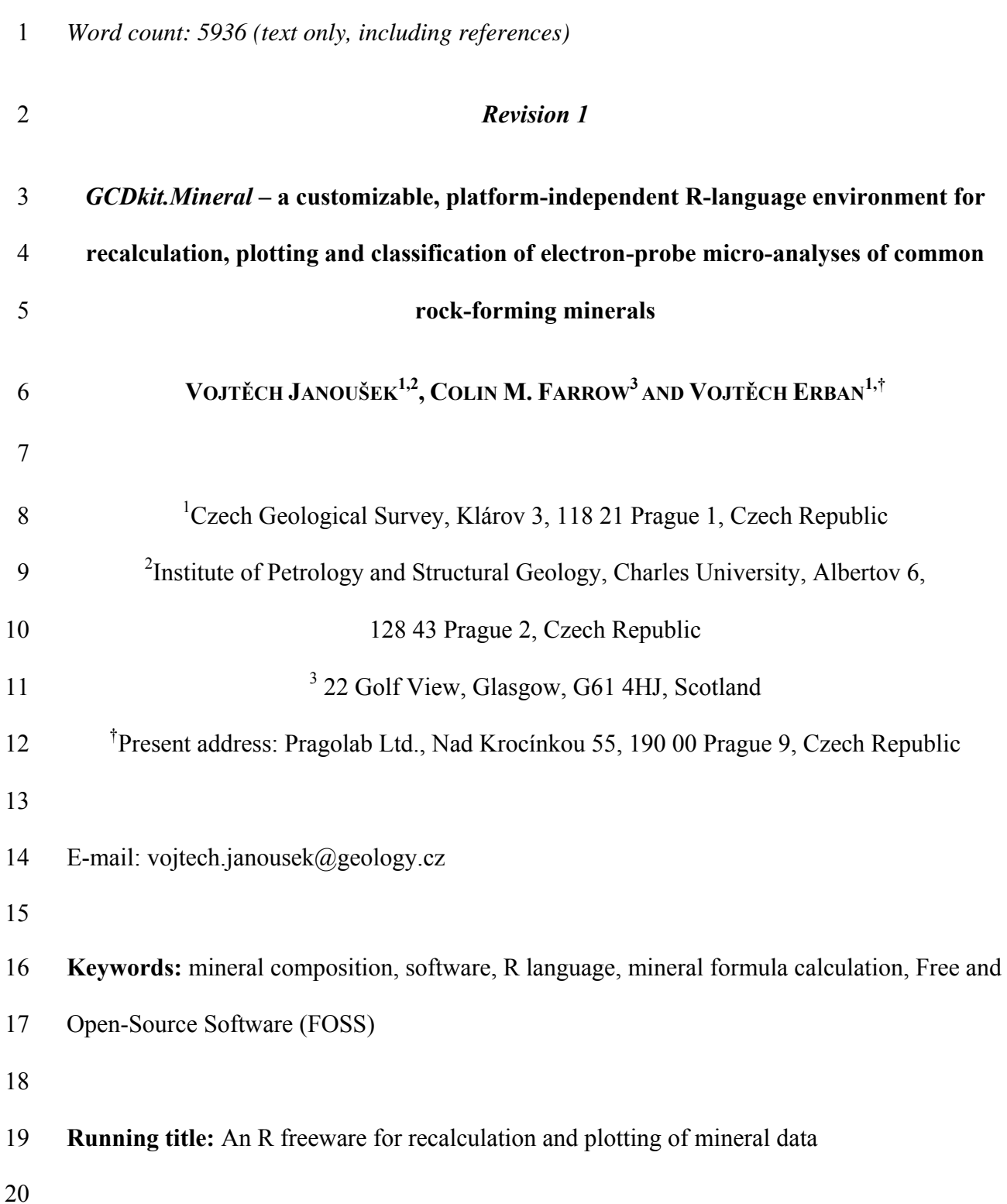

## **ABSTRACT**

 *GCDkit.Mineral* is a platform-independent (Windows/Mac/Linux) freeware for recalculation, plotting and statistical treatment of mineral data obtained by microbeam techniques, typically an electron microprobe. It is written in R, a language providing a feature-rich environment for statistics and data visualization.

 This new program imports compositional data in a variety of commonly used file formats, or retrieves them from the clipboard. Routines are available for data management, i.e. grouping, searching, and generation of subsets, using regular expressions and Boolean logic. Raw compositional data (wt.%) are recalculated to atoms per formula unit (apfu) based 30 on a required number of O equivalents, atoms or charges, with or without,  $Fe^{II}/Fe^{III}$  estimation by a variety of methods. Analyses may then be recast to structural formulae; i.e. the atoms are distributed into appropriate crystallographic sites. For minerals forming solid solutions, the molar percentages of end members are computed. All the data may be treated statistically, either by built-in functions for descriptive and multivariate statistics, or using the wealth of tools provided by the wide R community.

 Raw and recalculated mineral data may be plotted on assorted binary and ternary plots, and boxplots. Most are defined as internal templates that provide a means to make later changes to the plot (zooming and scaling, adding comments or legend, identifying data points, altering the size or color of the plotting symbols, etc.). The publication-ready graphics may be saved into a number of vector- (PostScript, PDF and WMF) and bitmap-based (e.g., PNG, TIF and JPG) formats, ready to be imported into a professional graphical, presentation, or desktop publishing software.

 Importantly, the graphical templates are used as a basis for classification. The general classification routine looks for the name of the polygon within the diagram (= graphical template), into which the analysis falls according to its x–y coordinates. The outcome may be

 either a name of the mineral or a link to another diagram, in the case of more complex classification schemes. Following the rules of the International Mineralogical Association (IMA), in some cases the classification is not done graphically, but using prescribed algorithms.

 The class mechanism in R provides an elegant solution to the computational problems presented by the differing requirements of each mineral group. By assigning each mineral species to a particular class, all algorithms may be implemented as mutually independent, but mineral group-specific, methods. The default recalculation options for each mineral class are stored externally in a small and simple text file.

 The program is designed to cater for three potential user groups. For users with no familiarity with R, the program is fully menu-driven and contains embedded default recalculation options for many common rock-forming minerals. More experienced users may easily tweak these parameters, as they are saved in a logically structured plain text file. Seasoned R users may invoke *GCDkit.Mineral* in command line mode, use batch scripts or Python-driven notebooks (e.g., of project *Jupyter*), or modify and develop new recalculations

or plugins.

 The lucid, open, and modular design thus makes *GCDkit.Mineral* a versatile workbench for everyday use as well as a promising platform for community-driven development. The *GCDkit* family of R tools, including *GCDkit.Mineral,* is distributed through the WWW. The current version may be downloaded from http://mineral.gcdkit.org. 

#### **INTRODUCTION**

- Today, petrologists, geochemists and mineralogists alike face a flood of high-quality electron-
- probe micro-analysis (EPMA) mineral compositional data. Interpretation of these data may

 require tedious, mineral-specific recalculations and plotting. First, raw mineral analyses must be recast to atoms per formula unit (apfu) that allow deeper insight into mineral crystal chemistry (e.g., nature and extent of substitutions at each of the crystallographic sites) and serve for mineral classification according to the IMA rules (International Mineralogical Association 2020). Moreover, in the field of igneous and metamorphic petrology and geochemistry, the apfu form a basis for most of the conventional geobarometers and geothermometers (Spear 1994; Putirka 2008; Anderson et al. 2008, 2018). The apfu also facilitate a direct linkage with whole-rock geochemistry-derived parameters (e.g., millications-based ones) useful for rock nomenclature and petrogenetic considerations (De La Roche et al. 1980; Debon and Le Fort 1988; Bonin et al. 2020). At the same time, there is a dearth of efficient, comprehensive, flexible, and customizable software for recalculation of large mineral compositional data sets. Ideally, such software would be free, platform-independent and developed in a widely used, easy-to- understand programming environment. It should run from a menu-driven interface as well as directly, either interactively (from command prompt) or in batch mode (allowing scripting for automated use). The program should produce high-quality graphical output, ideally publication-ready, and allow statistical treatment of the raw and recalculated data. Lastly, the software should have an open and well-thought architecture, facilitating modifications. We present our new R-language package, *GCDkit.Mineral,* designed to follow these guidelines. Instead of producing software that incorporates as many recalculation schemes and classification options as possible for each of the main mineral groups – which are subject to change and often a matter of personal preference – we have chosen to design an open platform that could be tailored to the needs of each user and that allows further expansion through community-driven development.

#### **THE NEW R PACKAGE** *GCDKIT.MINERAL*

 The new R-language package, *GCDkit.Mineral*, builds upon concepts introduced in Janoušek et al. (2006a) and its companion application *GCDkit* (Geochemical Data Toolkit), the latter providing tools for recalculation and plotting of bulk compositions of igneous and metamorphic rocks (Janoušek et al. 2006b; 2016). It uses a similar user interface, as well as many of the general routines for data input and output, data handling, statistics and graphics. For beginners all the functionality is accessible through menus, whilst more experienced R users may access the underlying functions and data via the command line.

#### **Simplified program workflow**

 At the beginning of each session, raw (wt%) EPMA data in a matrix form are **imported** from the clipboard, plain text, CSV, Microsoft Excel XLS(X), Microsoft Access (MDB), or DBF files. The individual analyses are stored in rows; variables in columns may include a mixture of numeric data, textual meta-information (on mineral species, locality, etc.) and plotting properties (symbol, color and/or size) in essentially random order. Numeric data are automatically **recast to formulae** (apfu) using several methods (required number of O equivalents, number of atoms in the entire formula or part thereof, charge balance) with, or 110 without, applying variable methods for  $Fe^{II}/Fe^{III}$  estimation. Default recalculation options for the individual mineral classes are stored in a plain-text file ('standard database') that may be edited by users without any prior experience with R. The calculated apfu are then **assigned to appropriate crystallographic sites,** and/or some **additional parameters**, such as Fe/Mg ratios, are computed. Furthermore, molar percentages of **end members** are obtained for minerals forming solid solutions. The individual analyses may be **classified** and **plotted** (as wt% concentrations or apfu/structurally allocated atoms) into binary and ternary plots, or their plates. The data can be **statistically treated** and remain available for any further calculations

 within R, such as those used in thermobarometry. Finally, the results may be **exported** into a multitude of file formats (HTML, XLS(X), text files…) or **copied to clipboard**, and pasted e.g. into a spreadsheet or text editor.

## **'Under the hood' – technical implementation**

The ideal solution for the development and distribution of mineralogical software is the Free

and Open-Source Software (FOSS) model (Mader and Schenk 2017), utilizing one of the free,

feature-rich, and platform-independent programming languages designed for scientific

computation. This essentially rules out costly commercial packages such as Mathematica,

MATLAB, S-Plus, or Statistica. However, the R language (Hornik 2021; R Core Team, 2021)

provides a versatile and extensive environment for development of a geochemical

recalculation, plotting and modelling software that can be far superior to dedicated programs

and spreadsheets (Grunsky 2002; Janoušek et al. 2006b; Reimann et al. 2008; Janoušek et al.

2016). The R comes with generic tools for data import/export, recalculation (including matrix

calculus), and descriptive/multivariate statistics, and produces publication-quality graphics.

With its large and ever growing community, any R-based software has the potential of being

extended fairly quickly by user additions.

In designing the *GCDkit.Mineral* R package, we make use of the concept of S4 classes

(Chambers 1998). Thus, after loading, individual raw electron-probe micro-analyses are split

into classes according to the mineral species to which they belong. This enables the

recalculation and classification schemes to be defined as mutually independent, class-

dependent calculations. The recalculation options for the given mineral class are stored

externally in a small plain text file (*'mineral\_db.r'*), which is read at startup (for details, see

TABLE 1 and Electronic Supplementary Material, ESM 1).

 The import and export of data in the CSV, XLS(X), MDB, DBF and HTML formats are facilitated by the *RODBC* and *R2HTML* packages (Ripley 2021 and Lecoutre 2003, respectively). Routines for effortless data management, i.e. grouping, searching, and generation of subsets, using regular expressions and Boolean logic are inherited from *GCDkit*. Diagrams are defined as templates for the internal graphical system 'Figaro' that provides a means to create and, if necessary, to later modify figure objects, for example changing the attributes of the plotting symbols, sizing, adding legend, or identification of individual data points. Importantly, binary and/or ternary Figaro templates are used as a basis for classification. The classification schemes can be hierarchical to form decision trees. The classification algorithm looks for the name of the closed polygon within the graphical template (= diagram), into which the analysis falls according to its x–y coordinates. The outcome may be either a name of the mineral or a link to another diagram. In some cases, the classification is not done graphically, but (in part) using external functions. The system can be effortlessly expanded by means of plugins, i.e. R code scripts stored in the eponymous subdirectory of the *GCDkit.Mineral* library. All these are automatically executed when the new data are loaded and can be made accessible via newly appended menus (Janoušek and Moyen 2014). **INTERNAL WORKINGS: A GUIDED TOUR THROUGH A DETAILED RECALCULATION SCHEME** This section explains the complete recalculation sequence. Calculations are invoked from menus and dialogs of the graphical interface unless the underlying functions are accessed

directly in R.

#### **Loading data and assigning them to mineral classes (**minAssign**)**

 This function redistributes individual raw analyses of the input data matrix (WR) into a min.data list that contains named component(s) for each of the minerals present in the file, 166 such as min.data\$garnet. The mineral species (= class) is determined based on the column '**Mineral**' in the original file that can contain any of the full/abbreviated names defined in the standard database (including various formal or informal names in the given mineral group). 169 Each of these mineral objects (components in the min.data list) effectively represents a database with items named 'slots', such as min.data\$garnet@abbreviated (TABLE 1). When the data set is loaded, slots with default recalculation options are copied from the standard database into each mineral object. Their possible combinations are illustrated in TABLE 2. Note that the properties (slots) not declared explicitly remain empty. After loading, the mineral data are split into a numeric part, i.e. the analyses themselves (slot 175 rough) and textual information/plotting attributes (slot labels). The remaining slots are gradually filled as the calculation progresses. **Recalculation to atoms per formula unit (**minFormula**)**  The function minFormula is a front-end to several specialized routines that calculate the apfu on the basis of a prescribed number of oxygen equivalents, atoms, or charges.  **Fixed number of oxygen equivalents.** The function formulaFixedOxygens recalculates mineral analyses to a given number of O equivalents as specified in the slot 182 oxygens. Furthermore, the  $Fe^{II}/Fe^{III}$  ratio can be estimated by various methods as specified by the slot iron (see TABLE 1). 184 Alternatively, when both FeO and Fe<sub>2</sub>O<sub>3</sub> have been determined, no Fe<sup>II</sup>/Fe<sup>III</sup> estimation is carried out and both oxides are recalculated as given. If necessary, the program can also

handle halogens, F and Cl (Deer et al. 2013). Here are some examples of appropriate entries

187 in database (i.e. mineral db.r file):

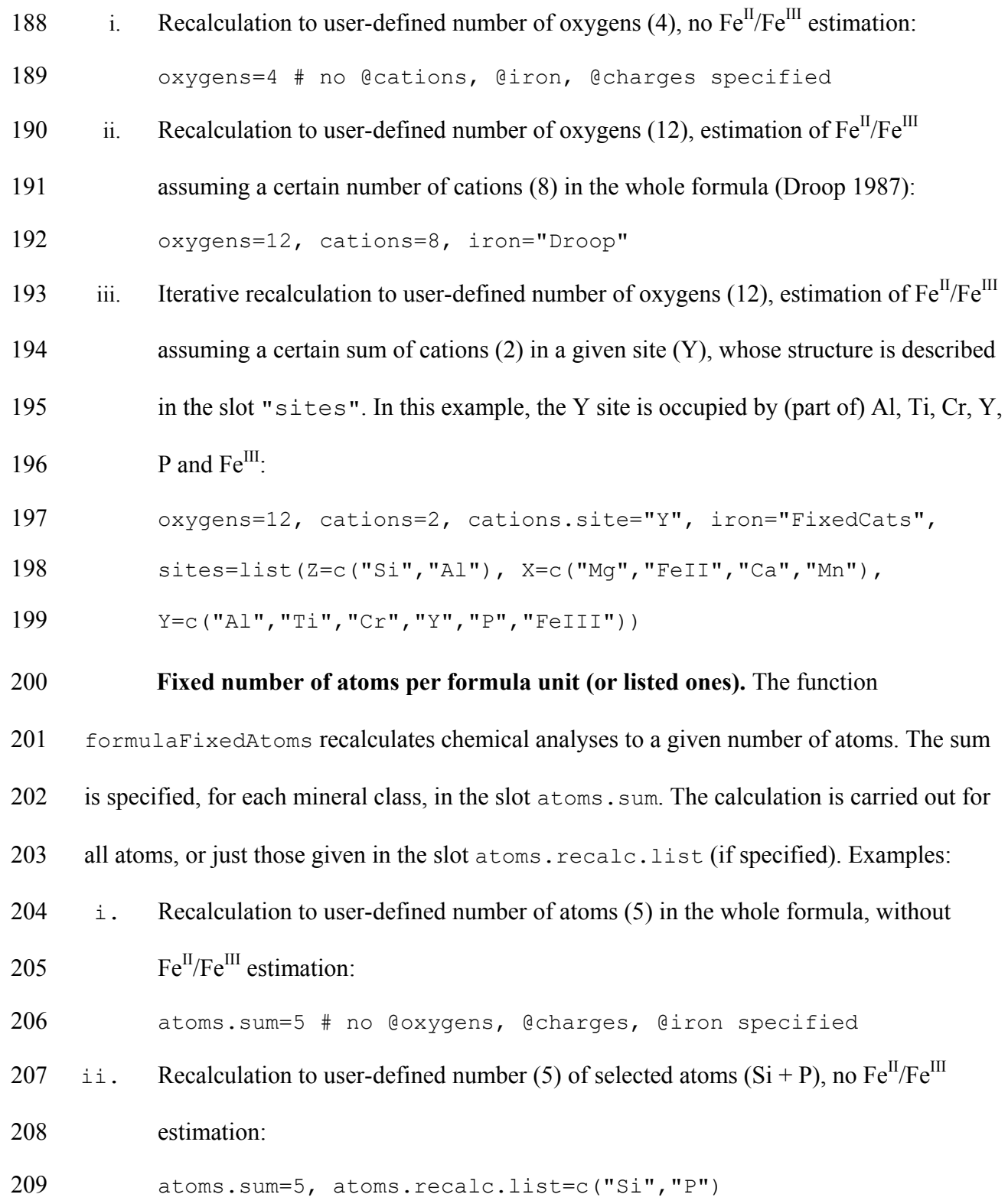

- 210 **Fixed charges.** The function formulaFixedCharges recalculates the mineral
- 211 analyses using a charge-balance method. The number of desired charges is specified in the
- 212 slot charges. Optionally, when slots atoms.sum and atoms.recalc.list are defined,
- $F^{\text{II}}/F^{\text{III}}$  estimation can be carried out in an attempt to balance the formula precisely. For non-
- 214 stoichiometric analyses, a warning message is displayed. On the other hand, when both FeO
- 215 and Fe<sub>2</sub>O<sub>3</sub> have been determined, no  $Fe^{II}/Fe^{III}$  estimation is carried out and both oxides are
- 216 utilized as given. An example of recalculation to a certain number of charges (22) in the
- 217 whole formula without  $Fe^{II}/Fe^{III}$  estimation:
- 218 charges=22 # no @atoms.sum, @oxygens, @iron specified
- 219 and the same recalculation with  $Fe^{II}/Fe^{III}$  estimation:
- 220 charges=22, cations=7, atoms.recalc.list=c("Si", "Al", "FeIII", "Mq", "F
- $221$  eII")
- 222 **Allocating apfu to crystallographic positions (**minAllocateAtoms**)**
- 223 As the next step, this function allocates the computed apfu to crystallographic sites of the
- 224 given mineral(s). The sites are filled by each of the atoms in the order specified, from left to
- 225 right, in the slot sites. If some of the atoms may be present in two sites, the slot site. sums
- 226 must give the required sum for the first of them. As soon as the first site is filled (the sum in
- 227 site.sums is reached), any excess of the given element is passed to the next position
- 228 available. In the following example:
- 229 sites=list(Z=c("Si","Al"), X=c("Mq", "Fe"), Y=c("Ti","Al")),
- 230 site.sums=c(6,NA,NA)
- 231 the site 'Z' is filled with all Si and part of Al  $(6 Si)$ . Any excess Al will be transferred to the
- 232 site 'Y'. In other words: Al\_Z = 6 Si\_Z; Al\_Y = Al Al\_Z.

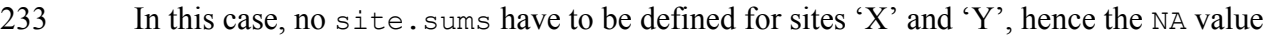

- 234 (NA standing in R for 'not available'). If desired, a special symbol for vacancy ( $\sqrt{c}$ ) can be
- introduced if the site is to be filled up by vacancies to the specified sum. The
- crystallochemical formulae can be visualized using the function HTMLformula, attached to
- the menu *Calculations|Export structural formulae to HTML*.
- **Calculating additional parameters (**minValues**)**
- At this point, extra values may be calculated either by an external R script or as specified
- 240 by formulae stored in the standard database (in the slots values.formulae and
- values.names). An example:
- values.formulae=c("Ca/(Ca+Mg+FeII+Mn)", "FeII/Mg", "Al\_Z/Al\_Y"),
- values.names=c("XCa","Fe2+/Mg","AlIV/AlVI")
- 244 The values. formulae can refer to valid atom names (from the slot recalc), and/or the
- names of the atoms allocated to the crystallographic sites (stored in the slot formula), as
- does the third item above, referring to Al atoms in positions 'Z' and 'Y'.
- **Obtaining mol% of endmembers (**minEndMembers**)**
- The molar proportions of end-members can be calculated by an external R script or by
- formulae given in the database (slots end.member.names and end.member.formulae).
- Thus, for feldspars (simplified):
- end.member.formulae=c("Na/(Na+Ca+K)","Ca/(Na+Ca+K)","K/(Na+Ca+K)"),
- end.member.names=c("Ab","An","Or")

- Note that the formulae may again refer to valid atom names and/or names of the atoms
- allocated to the individual crystallographic sites and/or special parameters calculated at the
- previous step. See the following simplified example:
- values.formulae=c("FeII/(Ca+Mg+FeII+Mn)","Mg/(Ca+Mg+FeII+Mn)",
- "Mn/(Ca+Mg+FeII+Mn)"), values.names=c("XFe","XMg","XMn"),
- end.member.formulae=c("XMg","XFe","XMn","FeIII/2"),
- end.member.names=c("Prp","Alm","Sps","Adr")

#### **FOR ADVANCED USERS: USING GCDKIT.MINERAL IN DIRECT OR BATCH MODE**

*GCDkit.Mineral* contains several built-in training datasets, derived from the third edition of

the monograph by Deer et al. (2013). These are invoked by command

263 sampleDataset(mineral). Available now are the following datasets:

- alumosilicates, amphibole, apatite, feldspars, garnet, micas,
- olivine, pyroxene.

Apart from the menus, the *GCDkit.Mineral* code can be called in direct or batch mode. In

both cases, the minMain front-end function can invoke on-demand recalculation of chemical

- analyses by specifying the mineral name and an (optional) list of recalculation options as
- arguments. Note that all obsolete options are cleared automatically, before the newly desired
- ones are set. Examples of custom recalculations:
- sampleDataset("garnet")

minMain("garnet") # default options (from the standard database)

- 273 minMain("garnet", list(oxygens=12))
- minMain("garnet",list(oxygens=12,cations=8,iron="Droop"))
- minMain("garnet",list(oxygens=12,cations=2,cations.site="Y",
- iron="FixedCats"))
- minMain("garnet",list(atoms.sum=8))

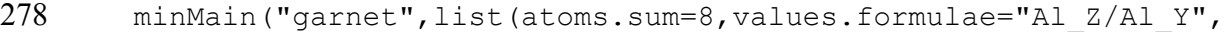

values.names="Al ratio"))

- sampleDataset("amphibole ")
- 281 minMain("amphibole", list(oxygens=23,iron="13eCNK"))
- sampleDataset("pyroxene")
- minMain("clinopyroxene",list(oxygens=6,iron="PxPapike"))
- Note that the crystallographic site allocations, calculations of extra values and end-
- members, may not be compatible with the chosen user-defined recalculation method. For
- 286 example, if site. sums of  $c(2, 2, NA)$  are defined in the standard database for recalculation
- to 8 O equivalents, they need to be doubled if recalculating to 16 O:
- 288 minMain("feldspar", list(oxygens=16, site.sums=c(4, 4, NA)))
- 

#### **DISCUSSION**

 The *GCDkit.Mineral* package provides a versatile, free, open, and platform-independent alternative to the existing software for recalculation and plotting of mineral chemical analyses, nowadays obtained chiefly by microbeam techniques. Its modular nature allows for easy introduction of new recalculation schemes for missing mineral classes, or tailoring the existing ones. Lastly, *GCDkit.Mineral* offers a gateway for petrologists and mineralogists to the wealth of plotting and statistical functions embedded in the R language. We review

- advantages and shortcomings of our software compared to the existing packages, describe the
- scope of its applications in respect to the needs of various user groups and outline possible
- future developments.

#### **Comparison with existing software**

 Based on the scope, the existing software for recalculation of mineral compositions may be 301 subdivided into two types. $<sup>1</sup>$ </sup>

 **'Universal' programs applicable to several mineral groups.** Only a handful of authors have attempted to develop a universal recalculation package that may deal with a larger number of mineral species/groups. On recent (32- and 64-bit) Windows systems, these have been CALCMIN (Brandelik 2009) and MINCALC (Bernhardt 2010). The more versatile, platform-independent tools invariably use universal computing environments, such as Mathematica<sup>®</sup> (PET: Petrological Elementary Tools – Dachs 1998; 2004), or MATLAB<sup>®</sup> (MINERAL – De Angelis and Neill 2012; MinPlot – Walters 2022). XMapTools (Lanari et al. 2014; 2019) have special standing, offering a feature-rich environment for treatment of mineral data, including plotting and mineral formula calculations. Even though MATLAB- based, this software comes with a runtime module and thus is freely available both on Windows and Mac. A similar future is apparently also planned for MinPlot (Walters 2022). **Software specialized to a single mineral group**. Numerous packages have been designed for recalculations, classification, and geothermobarometry of individual mineral groups, mostly as MS Excel spreadsheets or standalone Visual Basic programs (TABLE 3). These often offer countless features and calculation options, and in that respect are inevitably superior to any universal tools. **Disadvantages of existing software***. Spreadsheets* are complex and prone to errors.

There is limited protection of the primary data as they are mixed together with the algorithms

<sup>&</sup>lt;sup>1</sup> The following list does not aim to be exhaustive; especially for the mineral-specific dedicated programs, this is meant to provide some examples, admittedly with a strong MS Windows bias.

 and calculated results. The quality of the graphical output lags behind the standards required for scientific publication.

 The *dedicated programs* are difficult or impossible to alter. Most of them are available only on a single platform (typically MS Windows), have complicated data input, and often lack graphics – some relying on external proprietary software to produce it (e.g., *Grapher* for numerous specialized programs by Yavuz and coworkers). Many have been designed for now obsolete operating systems, most notably 16-bit-based ones (DOS, Windows 3.x, Windows 95/98/ME).

The *platform-independent tools* commonly use costly computing environments

(Mathematica or MATLAB), which hinders their uptake in the scientific community,

especially in economically challenged countries. In addition, some of them (e.g., PET,

MinPlot) are not menu-driven, and a command-line interface may represent a psychological

barrier to ordinary users. XMapTools have their focus mainly on spatial data treatment

(chemical maps); their mineral recalculation functions are directed mainly to geobarometry

and, eventually, petrochronologic applications.

 **Advantages of** *GCDkit.Mineral.* Our package can import essentially free-form data in a variety of file formats or simply by reading the clipboard. The data, both original and recalculated, can be plotted onto (near) publication-ready diagrams (binary and ternary plots, histograms, boxplots, etc.). Most of them can be retouched and all saved into a number of vector-based (PostScript, PDF and WMF) and bitmap-based (e.g., PNG, TIF and JPG) file formats, ready to be imported into a professional graphical, presentation or desktop- publishing software. Binary and ternary plots can be combined with simple R scripts to create hierarchical classification schemes. The data are ready for further treatment, both by *GCDkit.Mineral* or R itself, including descriptive statistics and multivariate methods, e.g., clustering and principal components. The bulk compositions of the host rocks can also be

integrated, as required by some thermobarometers. The whole system is platform-

- independent, open, customizable, and expandable.
- **Field of application***.* The *GCDkit.Mineral* package caters to several user groups.
- For the novice R user, it provides a graphical interface that is accessible regardless of

little to no knowledge of computer coding, retaining much logic and functionality familiar to

seasoned *GCDkit* users. For petrologists or igneous/metamorphic geochemists, it comes with

- pre-defined recalculation schemes for a range of common rock-forming and accessory
- minerals appropriate for most standard applications.

Our package also serves experienced mineralogists. Although many of the suggested

schemes are admittedly not universally applicable or accepted, the standard database of

recalculation options stored in the plain text file is easy to alter without prior R programming

skills. Furthermore, it sets an example for editing existing recalculation schemes, or even

introducing new mineral classes.

Colleagues with R knowledge can invoke *GCDkit.Mineral* in direct mode, or,

furthermore, can recall the recalculated data for further plotting and statistical treatment

within the R. Writing and running own R scripts (batch mode) is advantageous, especially

 when large datasets are to be recalculated, or the same approach is to be applied routinely to multiple files.

 Arguably the most useful is the possibility of invoking *GCDkit.Mineral* from Python- driven interactive notebooks (Shen 2014), the most popular currently being the project *Jupyter* (*http://jupyter.org*). They combine formatted explanatory text with static images and mathematic formulae, computer code (including R), and its textual and graphical output. The

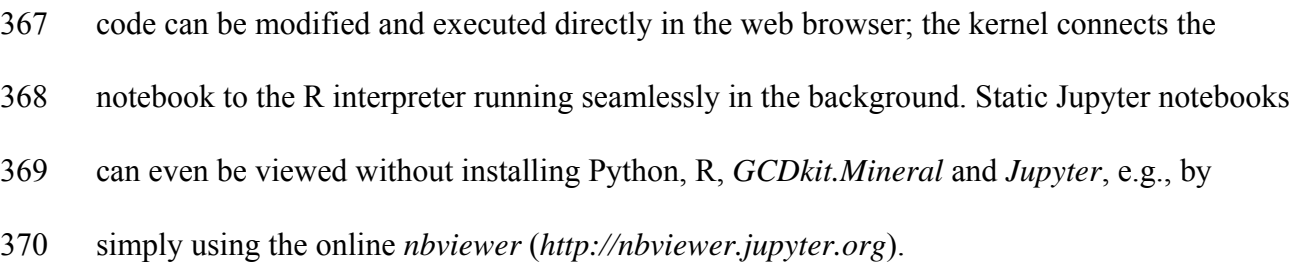

 Again, Python-driven interactive notebooks are good for mutating data sets and repeated tasks, as well as for experimenting with various approaches. In addition, they represent an ultimate teaching tool and provide an efficient remedy to the 'reproducibility crisis' in that they are ideal for documenting, sharing and reproducing research results. An example of a *Jupyter* session with *GCDkit.Mineral* is given in ESM 2.

 **Known limitations***.* The current version is intended for processing of EPMA data, 377 possibly with supplementary FeO and  $Fe<sub>2</sub>O<sub>3</sub>$  analyzes obtained by an alternative method. So far, it cannot handle other elements with multiple valencies (such as Mn) and no  $H<sub>2</sub>O$ 379 determinations are taken into account. At the moment, OH<sup>-</sup> is simply estimated by difference in the OH site (if F and Cl are known), and such an approach is clearly not satisfactory for some mineral compositions, e.g. for oxyamphiboles. Future releases of *GCDkit.Mineral*  should allow import and treatment of supplementary trace-element data, acquired by laser- ablation inductively-coupled mass-spectrometry (LA ICP-MS) or ion probe. It will also implement the graphical tools necessary for their interpretation, such as spiderplots. The palette of implemented classification schemes and pre-defined graph templates for individual minerals remains limited. Also, the possibility of switching/overplotting multiple datasets, available in *GCDkit*, is to be introduced in some future release. On Linux and Mac, the data can be currently imported (exported) solely from (to) text files (TXT, CSV), clipboard or DBF files; also some other functionality (like command history or interactive of editing of plates of several graphs) cannot be implemented.

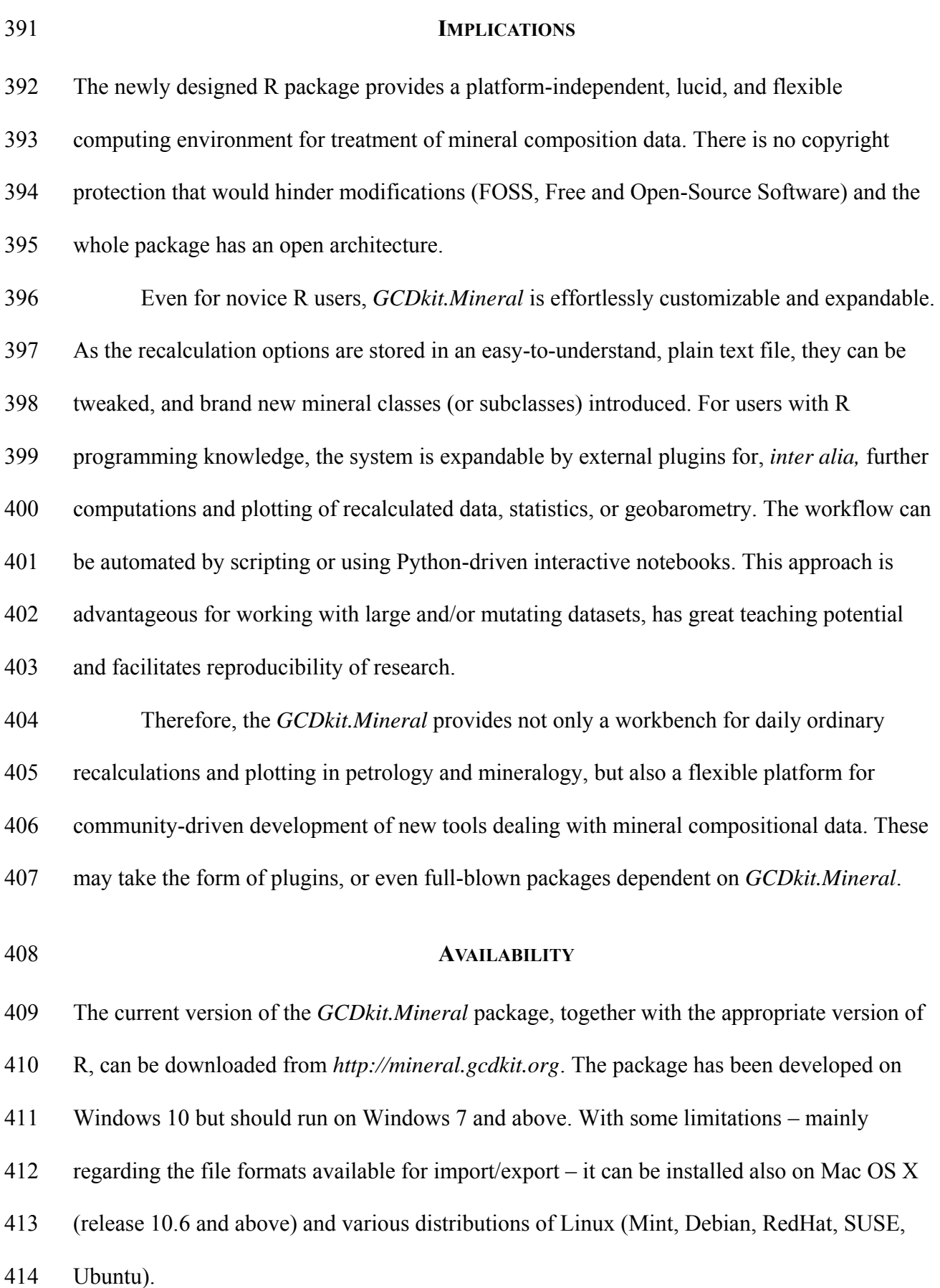

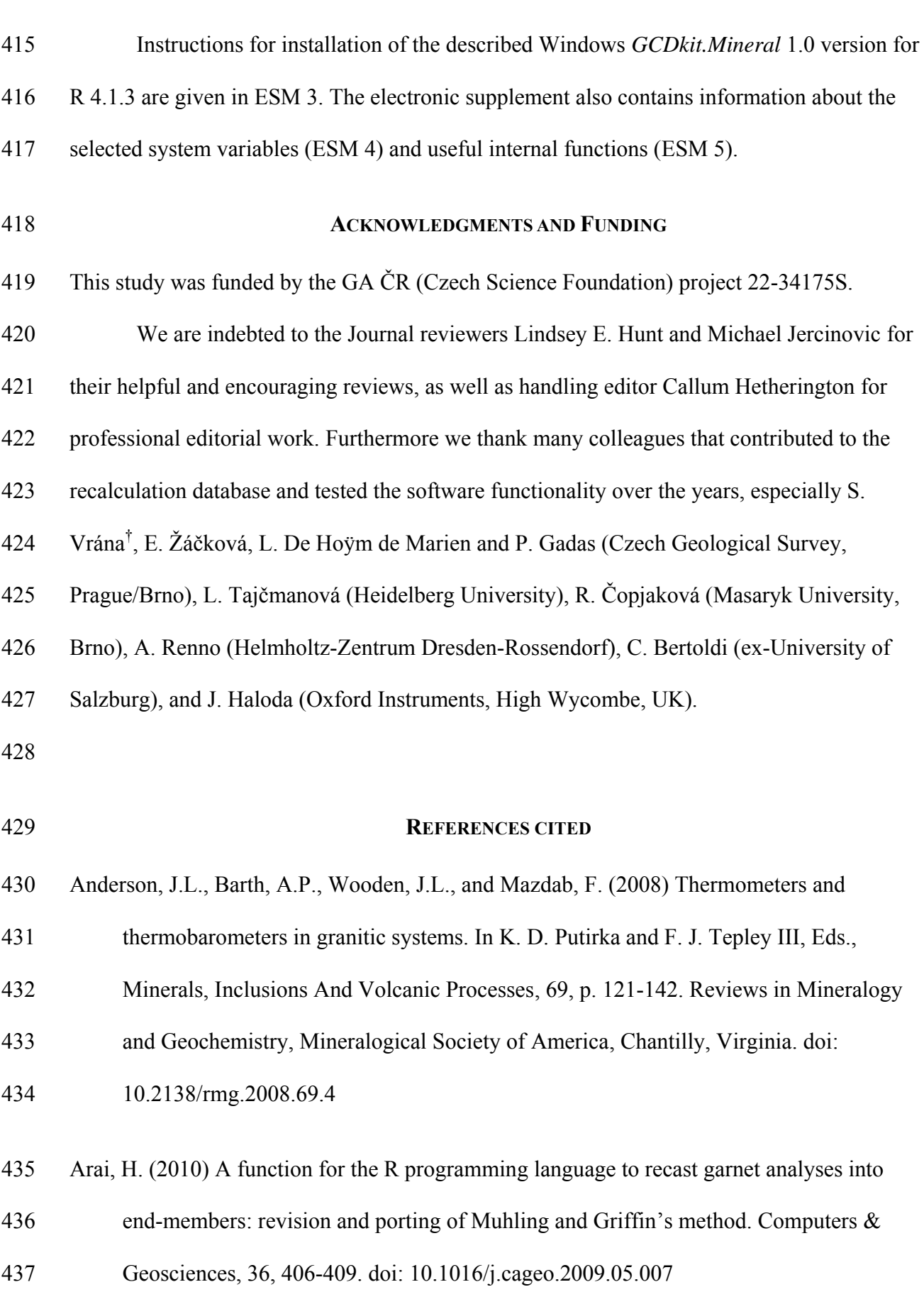

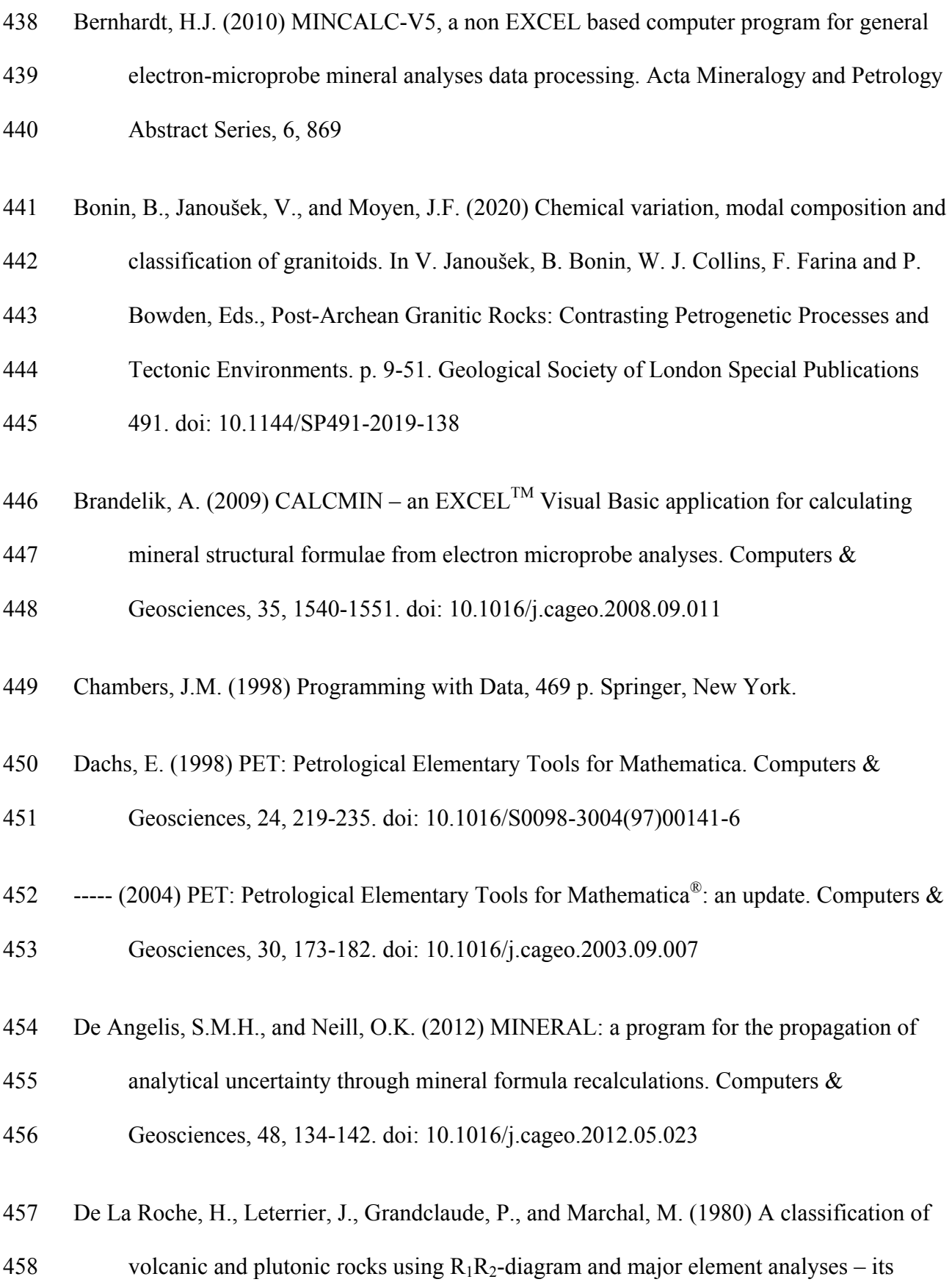

- relationships with current nomenclature. Chemical Geology, 29, 183-210. doi:
- 10.1016/0009-2541(80)90020-0
- Debon, F., and Le Fort, P. (1988) A cationic classification of common plutonic rocks and
- their magmatic associations: principles, method, applications. Bulletin de Minéralogie,
- 111, 493-510. doi: 10.3406/bulmi.1988.8096
- Deer, W.A., Howie, R.A., and Zussman, J. (2013) An Introduction to the Rock-Forming
- 465 Minerals  $(3<sup>rd</sup> edition)$ , 498 p. Mineralogical Society, London.
- 466 Droop, G.T.R. (1987) A general equation for estimating  $Fe<sup>3+</sup>$  concentrations in
- ferromagnesian silicates using stoichiometric criteria. Mineralogical Magazine, 51, 431-
- 435. doi: 10.1180/minmag.1987.051.361.10
- Esawi, E.K. (2004) AMPH-CLASS: an Excel spreadsheet for the classification and
- nomenclature of amphiboles based on the 1997 recommendations of the International
- Mineralogical Association. Computers & Geosciences, 30, 753-760. doi:
- 10.1016/j.cageo.2004.05.007
- Grew, E.S., Locock, A.J., Mills, S.J., Galuskina, I.O., Galuskin, E.V., and Halenius, U. (2013)

Nomenclature of the garnet supergroup. American Mineralogist, 98, 785-811. doi:

10.2138/am.2013.4201

 Holland, T.J.B., and Powell, R. (1998) An internally consistent thermodynamic data set for phases of petrological interest. Journal of Metamorphic Geology, 16, 309-343. doi:

- 10.1111/j.1525-1314.1998.00140.x
- Janoušek, V. and Moyen, J.F. (2014) Mass balance modelling of magmatic processes in
- *GCDkit*. In S. Kumar and R. N. Singh, Eds., Modelling of Magmatic and Allied

- Processes. p. 225-238. Society of Earth Scientists Series 83, Springer, Berlin. doi:
- 10.1007/978-3-319-06471-0\_11
- Janoušek, V., Erban, V., and Farrow, C.M. (2006a) Using the R language for graphical
- presentation and interpretation of compositional data in mineralogy: introducing the
- package GCDkit-Mineral. useR! 2006 Book of Abstracts. p. 84. Austrian Association
- for Statistical Computing (AASC) and Wirtschaftsuniversität Wien, Vienna
- Janoušek, V., Farrow, C.M., and Erban, V. (2006b) Interpretation of whole-rock geochemical data in igneous geochemistry: introducing Geochemical Data Toolkit (GCDkit). Journal of Petrology, 47, 1255-1259. doi: 10.1093/petrology/egl013
- Janoušek, V., Moyen, J.F., Martin, H., Erban, V., and Farrow, C. (2016) Geochemical
- Modelling of Igneous Processes Principles and Recipes in R Language. Bringing the Power of R to a Geochemical Community, 346 p. Springer, Berlin.
- Kretz, R. (1983) Symbols for rock-forming minerals. American Mineralogist, 68, 277-279
- Lanari, P., Vidal, O., De Andrade, V., Dubacq, B., Lewin, E., Grosch, E.G., and Schwartz, S.
- 495  $(2014)$  XMapTools: a MATLAB<sup>©</sup>-based program for electron microprobe X-ray image
- processing and geothermobarometry. Computers & Geosciences, 62, 227-240. doi:
- 10.1016/j.cageo.2013.08.010
- Lanari, P., Vho, A., Bovay, T., Airaghi, L., and Centrella, S. (2019) Quantitative
- compositional mapping of mineral phases by electron probe micro-analyser. In S.
- Ferrero, P. Lanari, P. Goncalves and E. G. Grosch, Eds., Metamorphic Geology:
- Microscale to Mountain Belts. p. 39-63. Geological Society of London Special
- Publications 478. doi: 10.1144/SP478.4

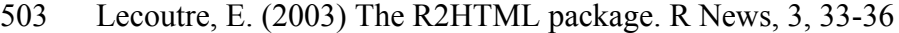

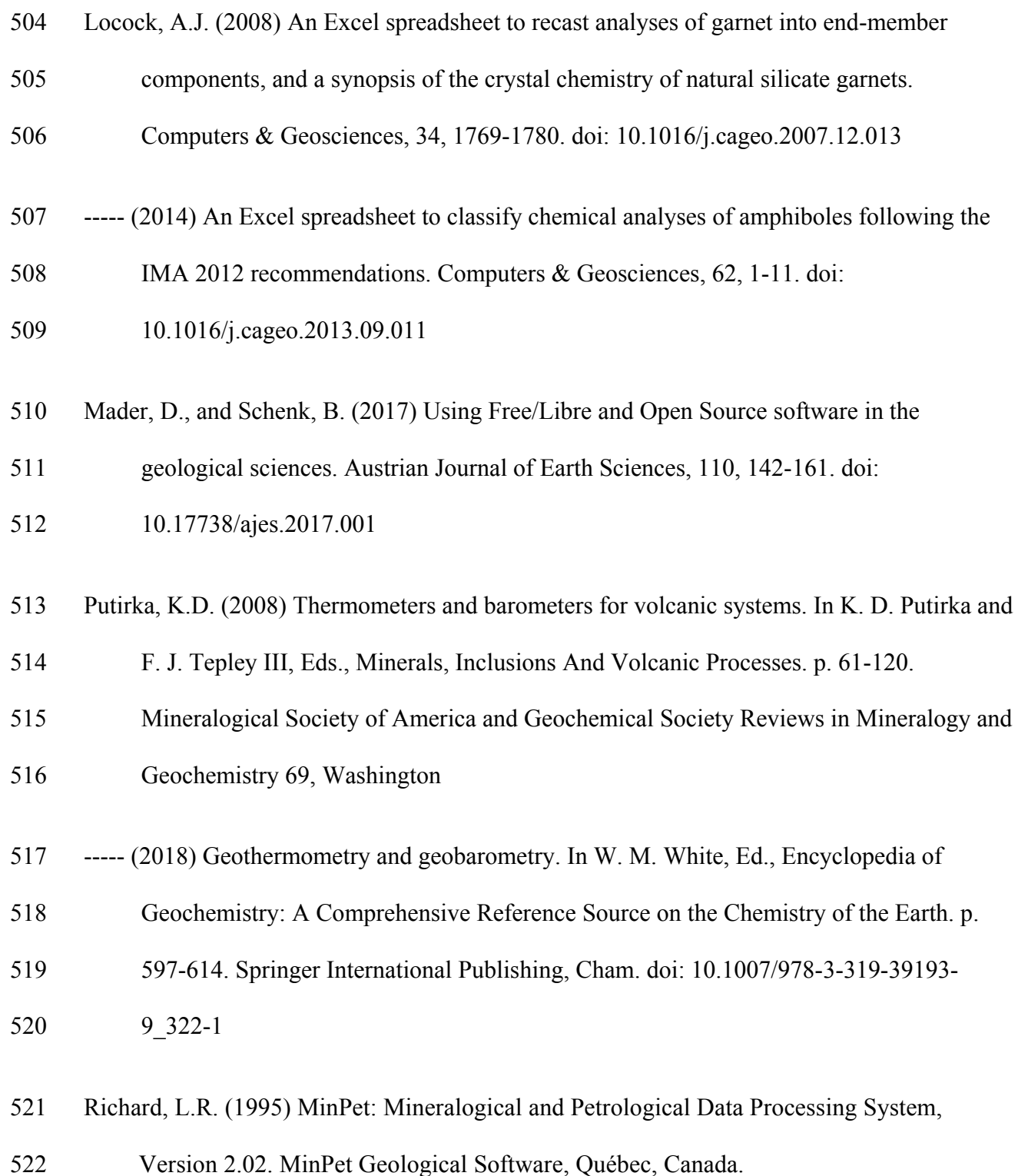

- Ridolfi, F., Zanetti, A., Renzulli, A., Perugini, D., Holtz, F., and Oberti, R. (2018) AMFORM,
- a new mass-based model for the calculation of the unit formula of amphiboles from
- electron microprobe analyses. American Mineralogist, 103, 1112-1125
- Shen, H. (2014) Interactive notebooks: sharing the code. Nature, 515, 151-152. doi:
- https://doi.org/10.1038/515151a
- Spear, F.S. (1994) Metamorphic Phase Equilibria and Pressure–Temperature–Time Paths, 799
- p. Mineralogical Society of America Monographs 1, Washington.
- Sturm, R. (2002) PX-NOM an interactive spreadsheet program for the computation of
- pyroxene analyses derived from the electron microprobe. Computers & Geosciences,
- 28, 473-483. doi: 10.1016/S0098-3004(01)00083-8
- Tindle, A.G., and Webb, P.C. (1994) PROBE-AMPH a spreadsheet program to classify
- microprobe-derived amphibole analyses. Computers & Geosciences, 20, 1201-1228.
- doi: 10.1016/0098-3004(94)90071-X
- Walters, J.B. (2022) MinPlot: A mineral formula recalculation and plotting program for
- electron probe microanalysis. Mineralogia, 53, 51-66. doi: 10.2478/mipo-2022-0005
- Warr, L.N. (2021) IMA–CNMNC approved mineral symbols. Mineralogical Magazine, 85, 291-320. doi: 10.1180/mgm.2021.43
- Whitney, D.L., and Evans, B.W. (2010) Abbreviations for names of rock-forming minerals.
- American Mineralogist, 95, 185-187. doi: 10.2138/am.2010.3371

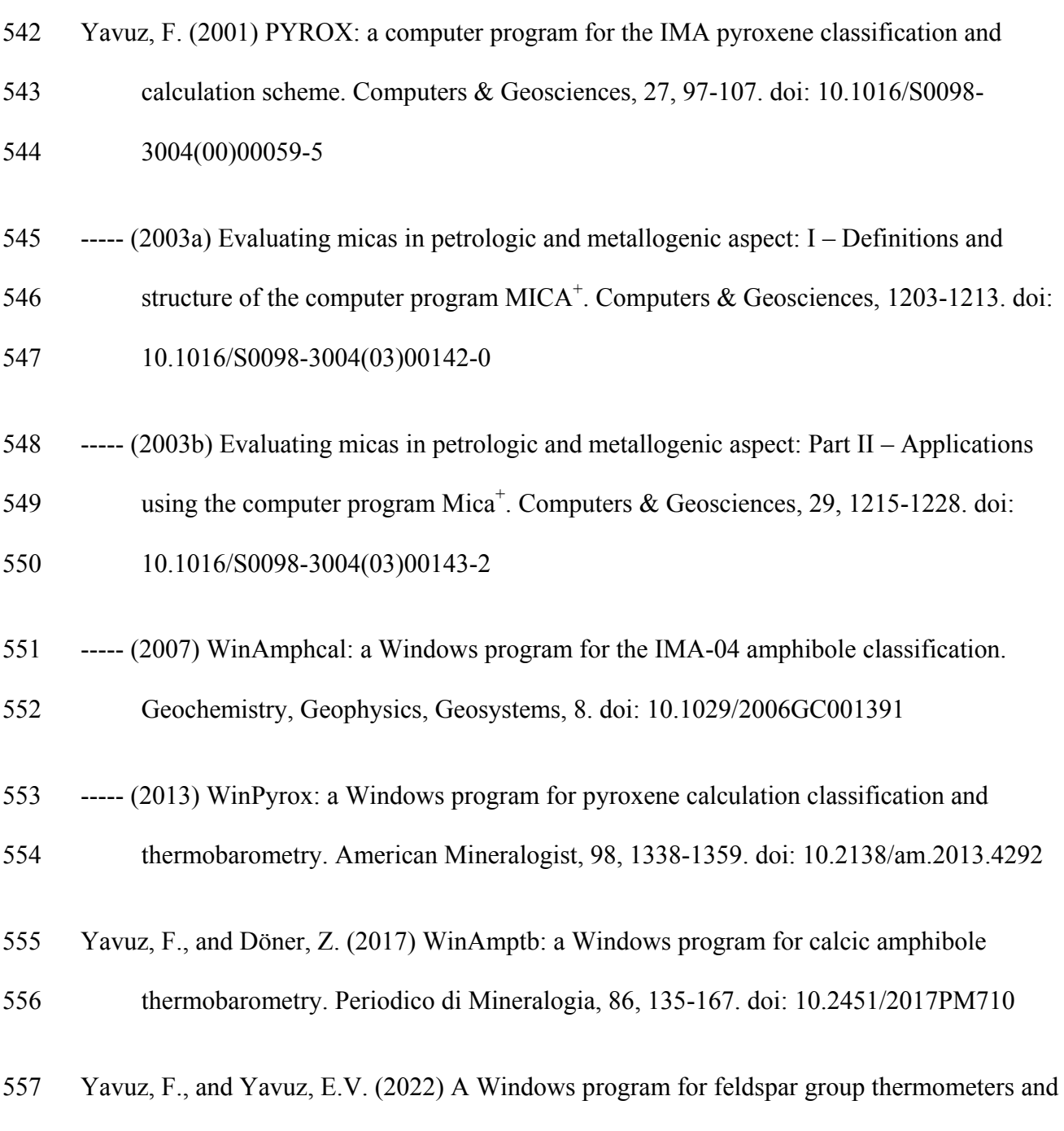

- hygrometers. Periodico di Mineralogia, 91, 63-84. doi: 10.13133/2239-1002/17666
- Yavuz, F., and Yavuz, V. (2023) WinSpingc, a Windows program for spinel supergroup
- minerals. Journal of Geosciences, 68, 95-110. doi: 10.3190/jgeosci.369

- Yavuz, F., and Yildirim, D.K. (2018a) A Windows program for calculation and classification
- of epidote-supergroup minerals. Periodico di Mineralogia, 87, 269-285. doi:
- 10.2451/2018PM808
- ----- (2018b) A Windows program for pyroxene–liquid thermobarometry. Periodico di
- Mineralogia, 87, 149-172. doi: 10.2451/2018PM787
- ----- (2020) WinGrt, a Windows program for garnet supergroup minerals. Journal of
- Geosciences, 65, 71-95. doi: 10.3190/jgeosci.303
- Yavuz, F., Yavuz, V., and Sasmaz, A. (2006) WinClastour a Visual Basic program for
- tourmaline formula calculation and classification. Computers & Geosciences, 32, 1156-
- 1168. doi: 10.1016/j.cageo.2005.10.021
- Yavuz, F., Karakaya, N., Yildirim, D.K., Karakaya, M.Ç., and Kumral, M. (2014) A
- Windows program for calculation and classification of tourmaline-supergroup (IMA-
- 2011). Computers & Geosciences, 63, 70-87. doi: 10.1016/j.cageo.2013.10.012
- Yavuz, F., Kumral, M., Karakaya, N., Karakaya, M., and Yildirim, D.K. (2015) A Windows
- program for chlorite calculation and classification. Computers & Geosciences, 81, 101-
- 113. doi: 10.1016/j.cageo.2015.04.011
- 
- 

#### **INTERNET LINKS**

- Hornik, K. (2021) R FAQ. Accessed on February 10, 2023 at https://CRAN.R-
- project.org/doc/FAQ/R-FAQ.html
- International Mineralogical Association (2020) IMA Reports (03/01/2020 revision). Accessed on February 10, 2023 at http://www.minsocam.org/MSA/IMA.

- 583 R Core Team (2021) R: A Language and Environment for Statistical Computing. Accessed on
- 584 February 10, 2023 at http://www.r-project.org.
- 585 Ripley, B. (2021) ODBC Connectivity. Manual to the RODBC package. Accessed on March
- 586 30, 2023 at https://cran.r-project.org/web/packages/RODBC/vignettes/RODBC.pdf

587

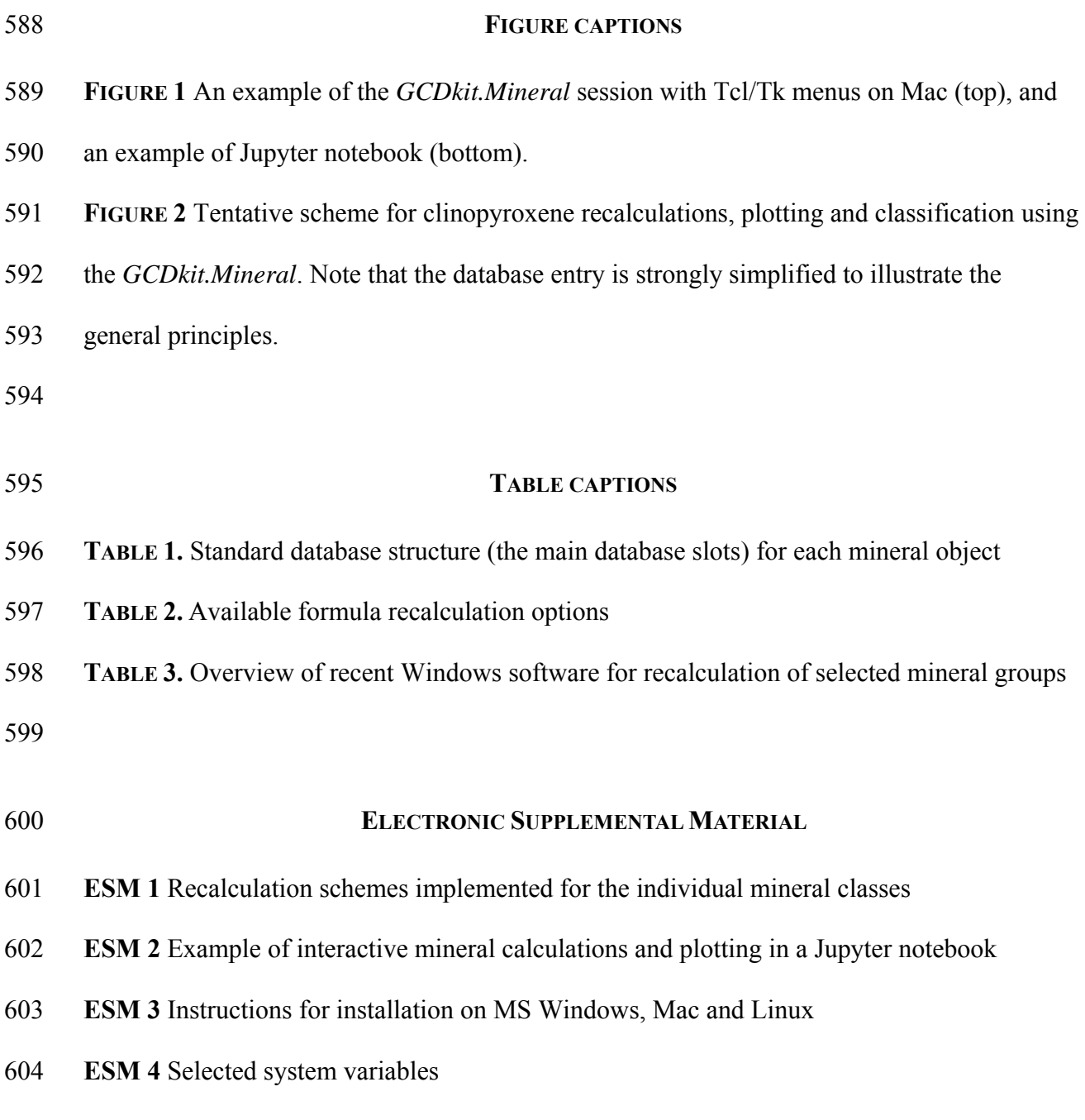

**ESM 5** Useful functions

## **TABLE 1.** Standard database structure (the main database slots) for each mineral object

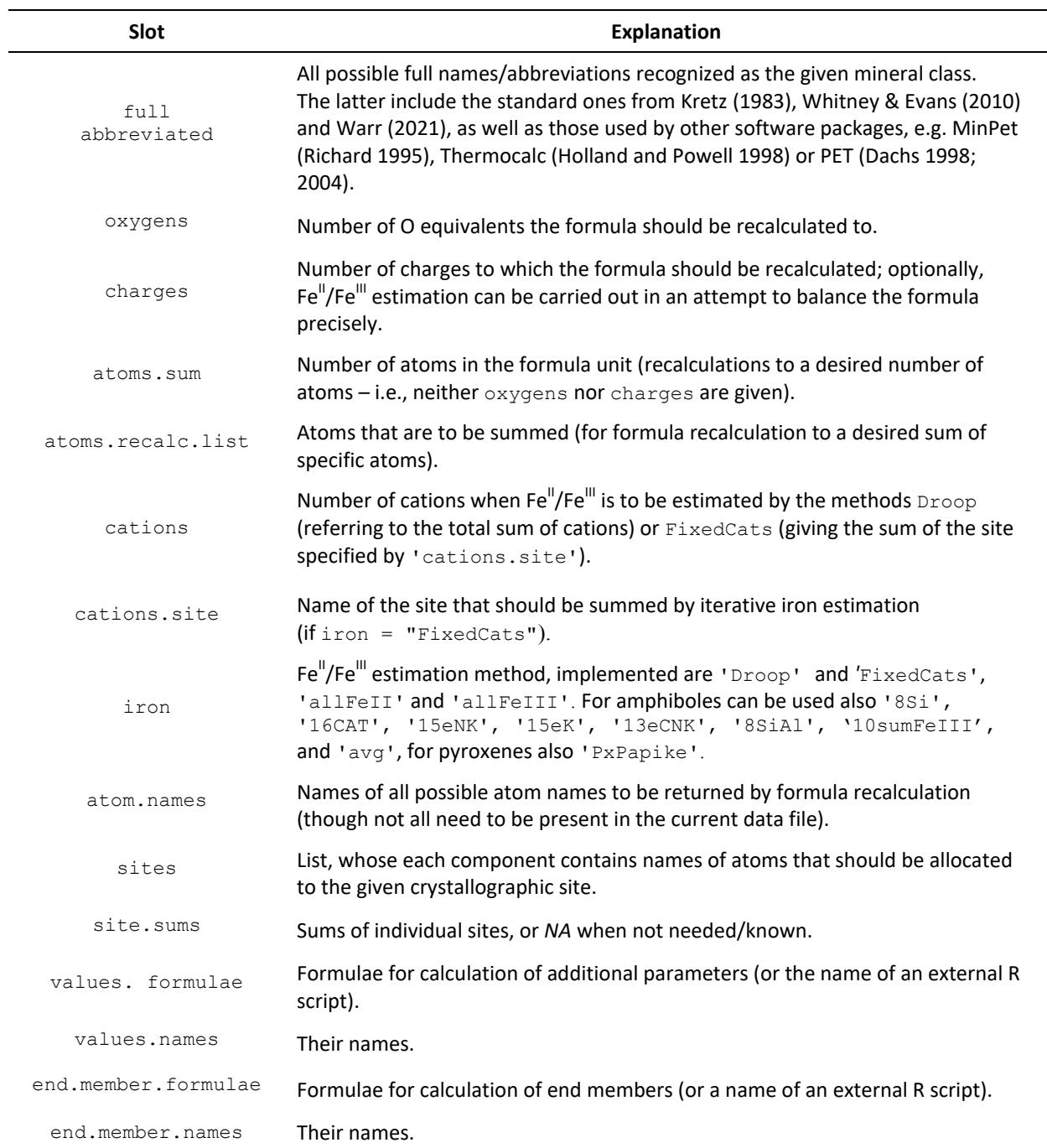

## **Recalculation options**

## **Mineral data (original and recalculated)**

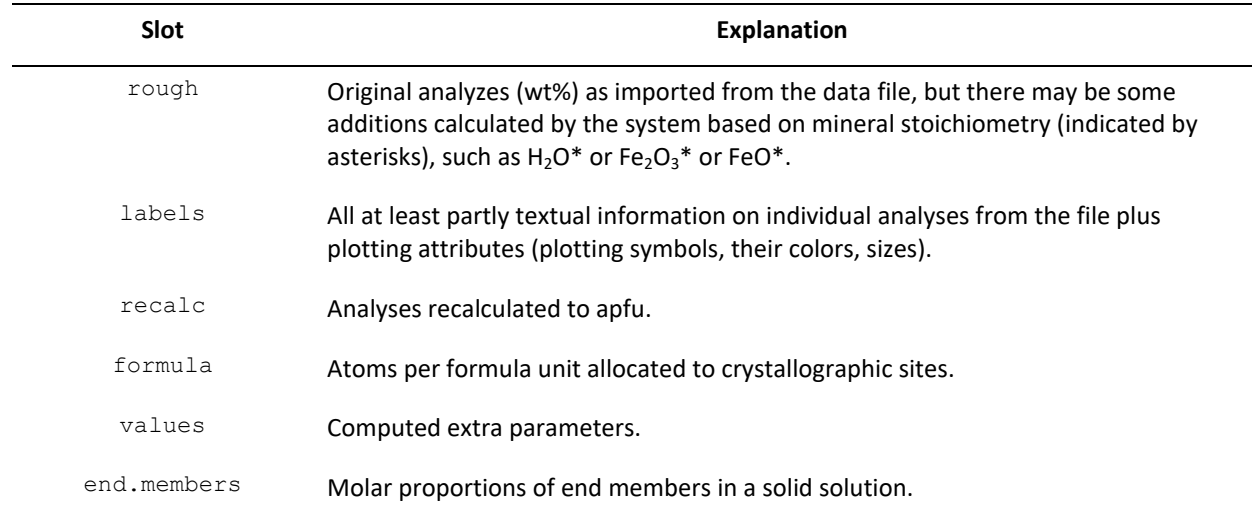

# **TABLE 2.** Available formula recalculation options

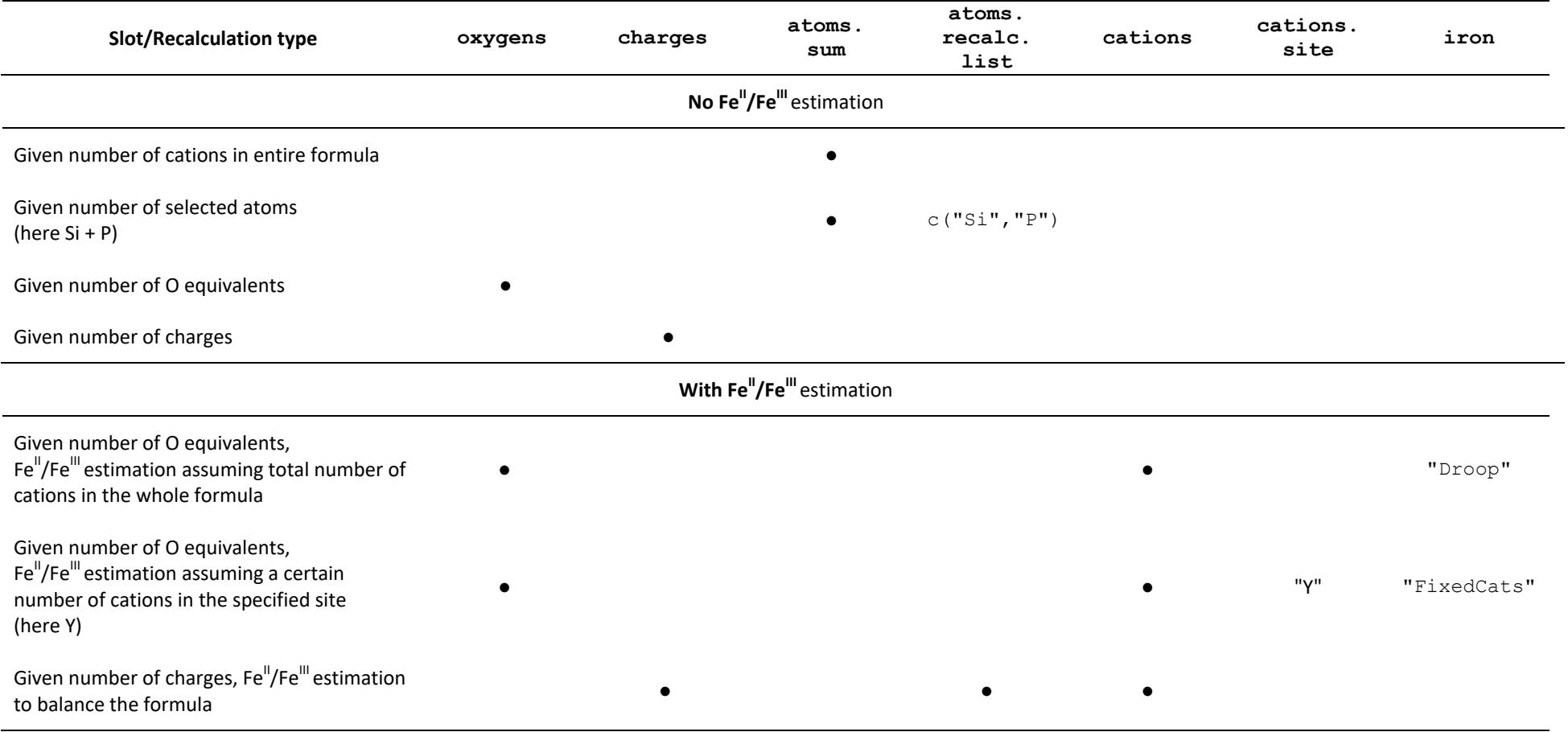

● – number to be set (other slots remain empty

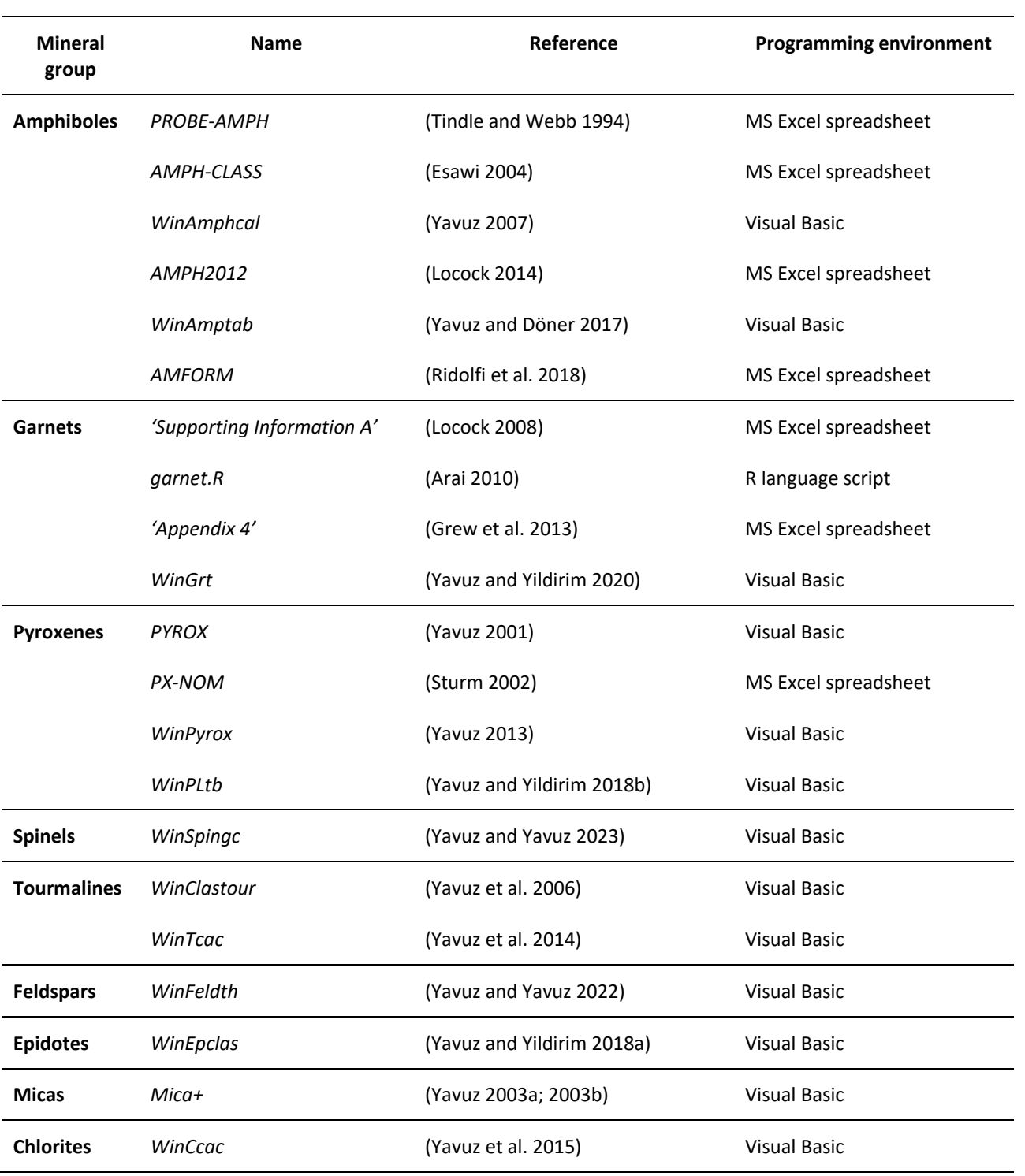

**TABLE 3.** Overview of recent Windows software for recalculation of selected mineral groups

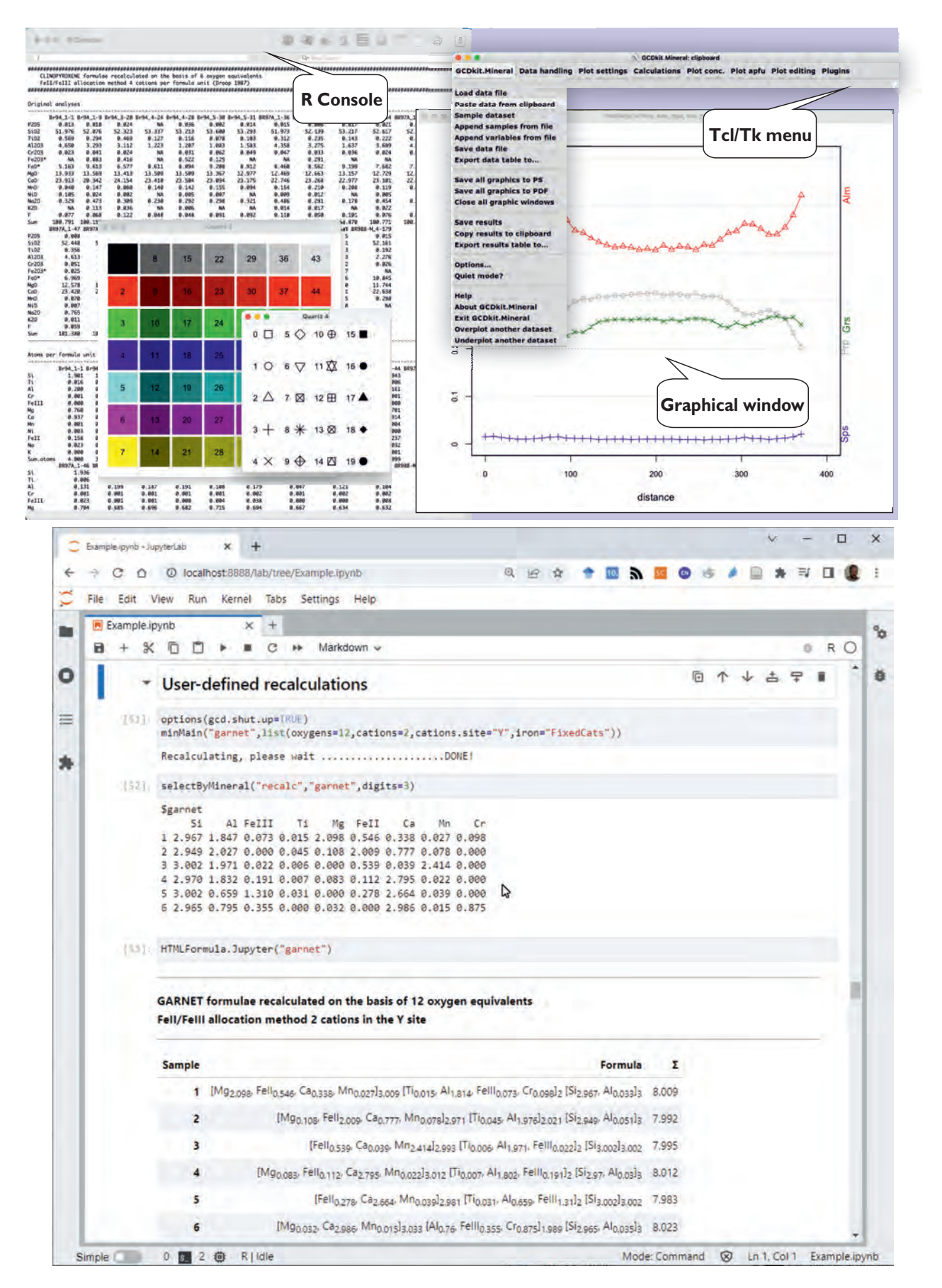

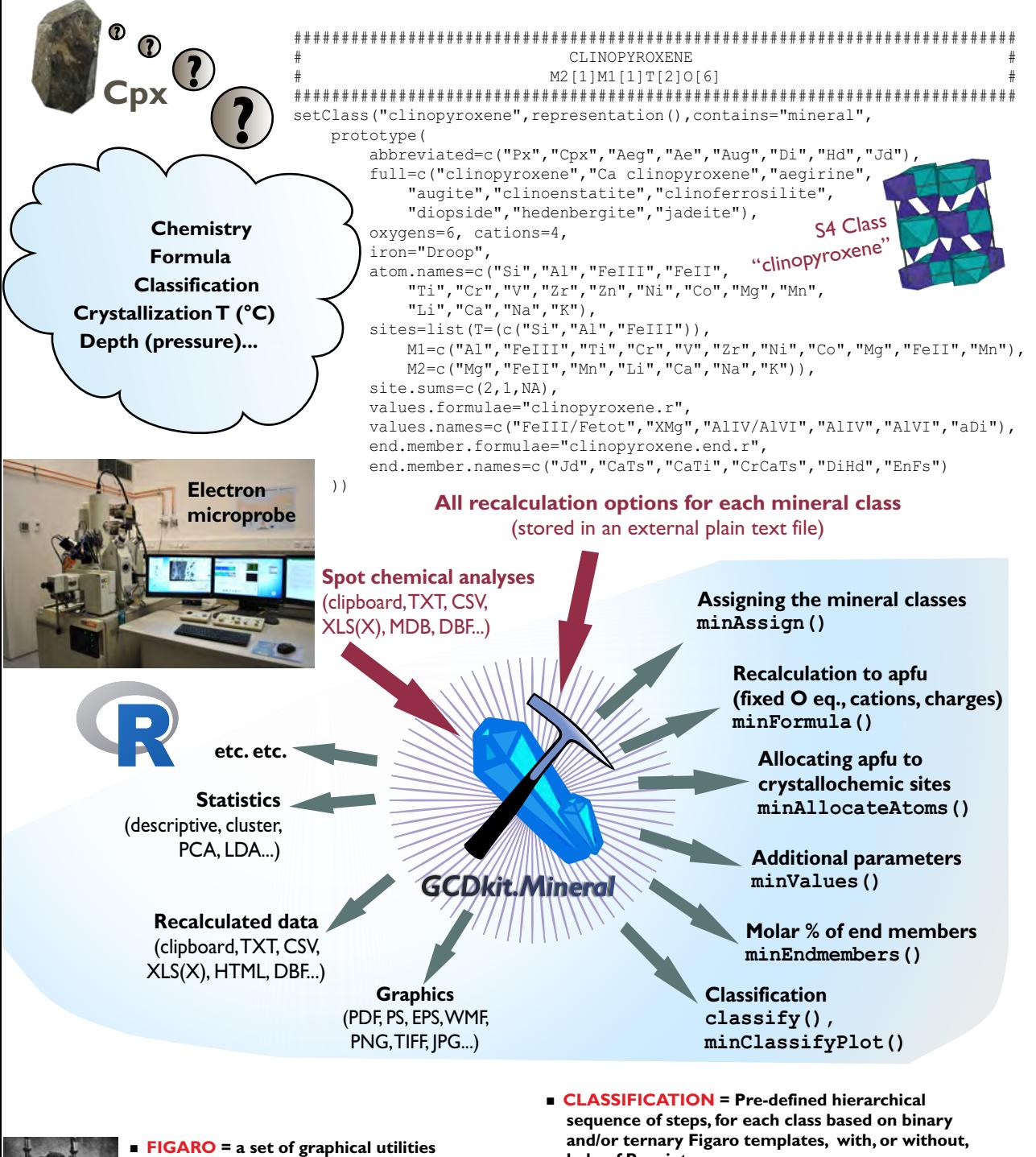

- + **Tools to create figure objects, containing both data and methods to make implemented in** *GCDkit-Mineral*
	- **subsequent changes to plot** + **Editing before committing to hardcopy (e.g., changing colors and scale of plotting symbols, zooming, interactive**
	- **identification of data points etc.) Example 3 Closed polygons defined on binary and** ternary plots provide a basis for

**classification**

and/or ternary Figaro templates, with, or without, **help of R scripts** Wo

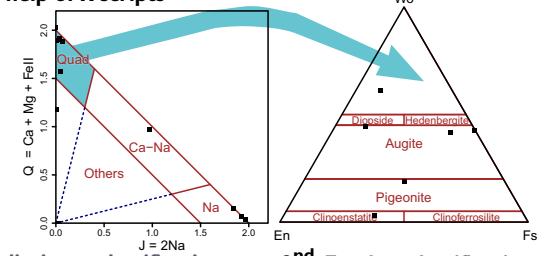

**1 st Preliminary classification in the Q–J diagram...**

**2<sup>nd</sup>:** Further classification **applicable to "Quad" field...**

> Janoušek et al., Fig. 2 Double column width